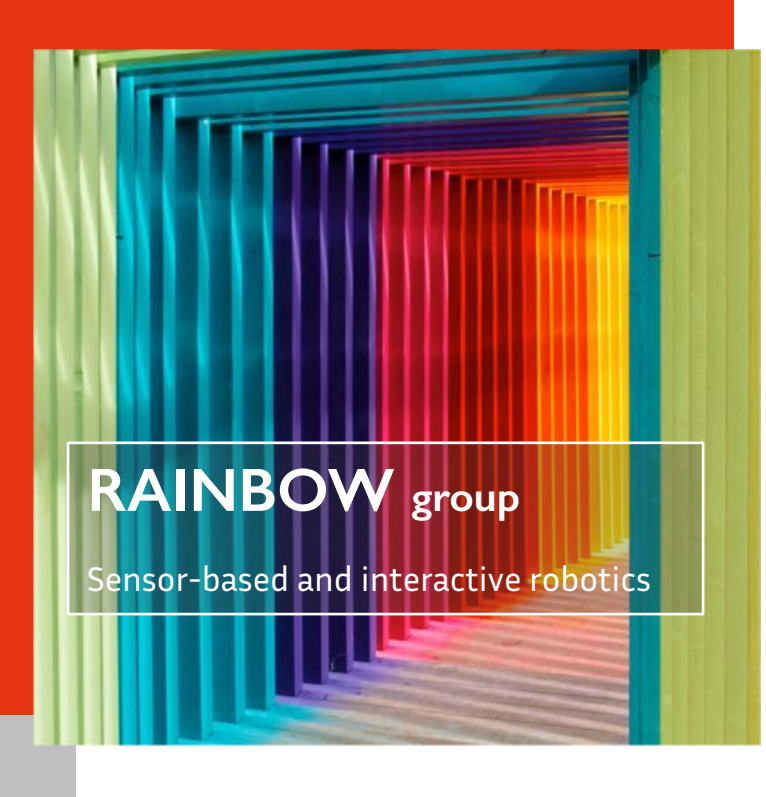

# Bringing Intervals into **ROS**, the Robot Operating System

Vincent Drevelle, Téva Demangeot

SWIM 2018, 25-27 July 2018, Rostock (Germany)

Univ Rennes, Inria, CNRS, IRISA Rennes, France vincent.drevelle@irisa.fr

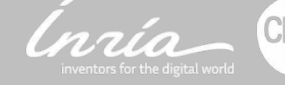

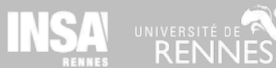

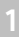

## **The** *interval* **ROS package is still a work in progress…**

## **This talk is about motivation and current development.**

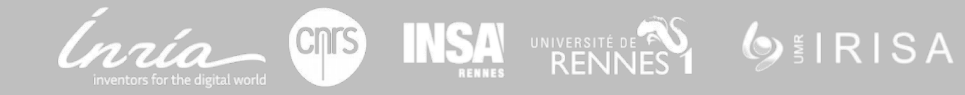

## Outline

### **Intervals and Robotics**

**ROS, the Robot Operating System**

### **The** *interval* **ROS package**

- >Messages
- >Visualization
- >Bridge with Ibex

### **Live demo**

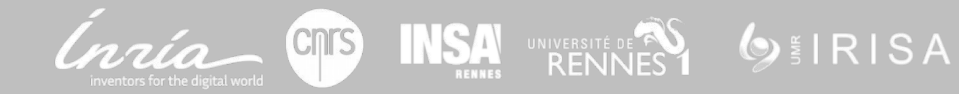

## Intervals and robotics

### **Representation of uncertainty**

- Epistemic uncertainty
- Stochastic uncertainty: noise

### **Representation of domains / sets**

- Maps
- Bounded error estimation

### **Applications**

- …

- Control under uncertainty
- Bounded-error state estimation
- Fault detection and isolation
- Mapping, SLAM (data association)
- Design (under constraints and uncertainty)

**OINSA** 

## Intervals in field robotics: Underwater mapping

**OEIRISA** 

Île des Morts (near Brest, France, 2014) >V. Drevelle, with L. Jaulin and S. Rohou

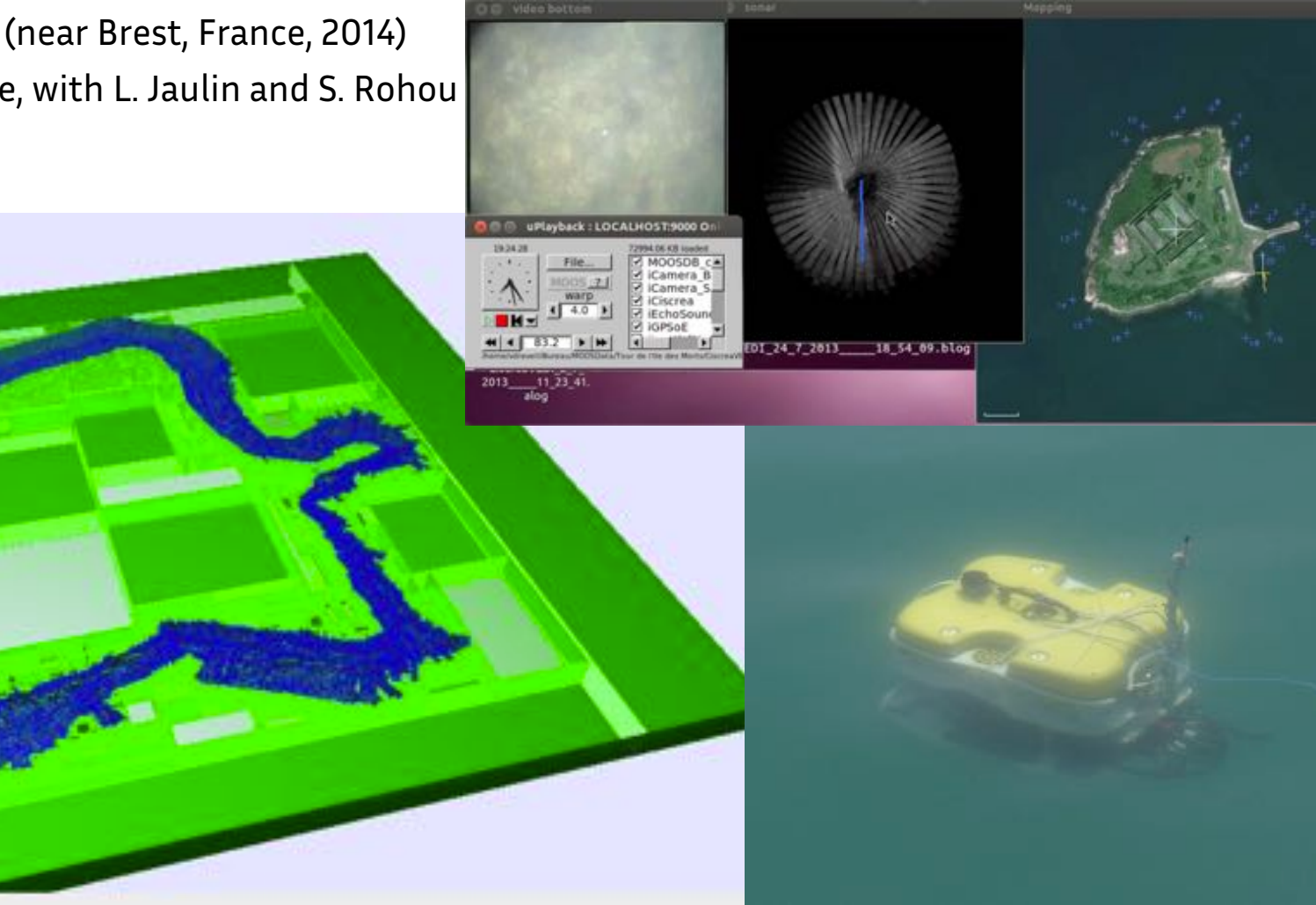

## Intervals in field robotics: Drone localization

**O**SIRISA

Camera-based localization IRISA (Rennes, France, 2017) I.F. Kenmogne

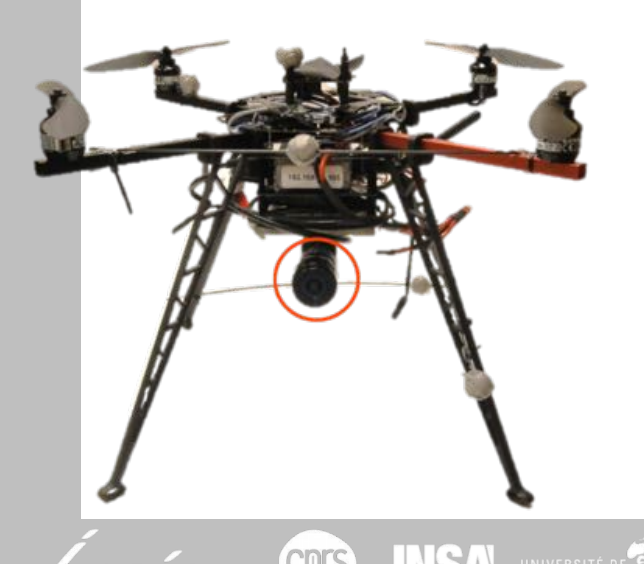

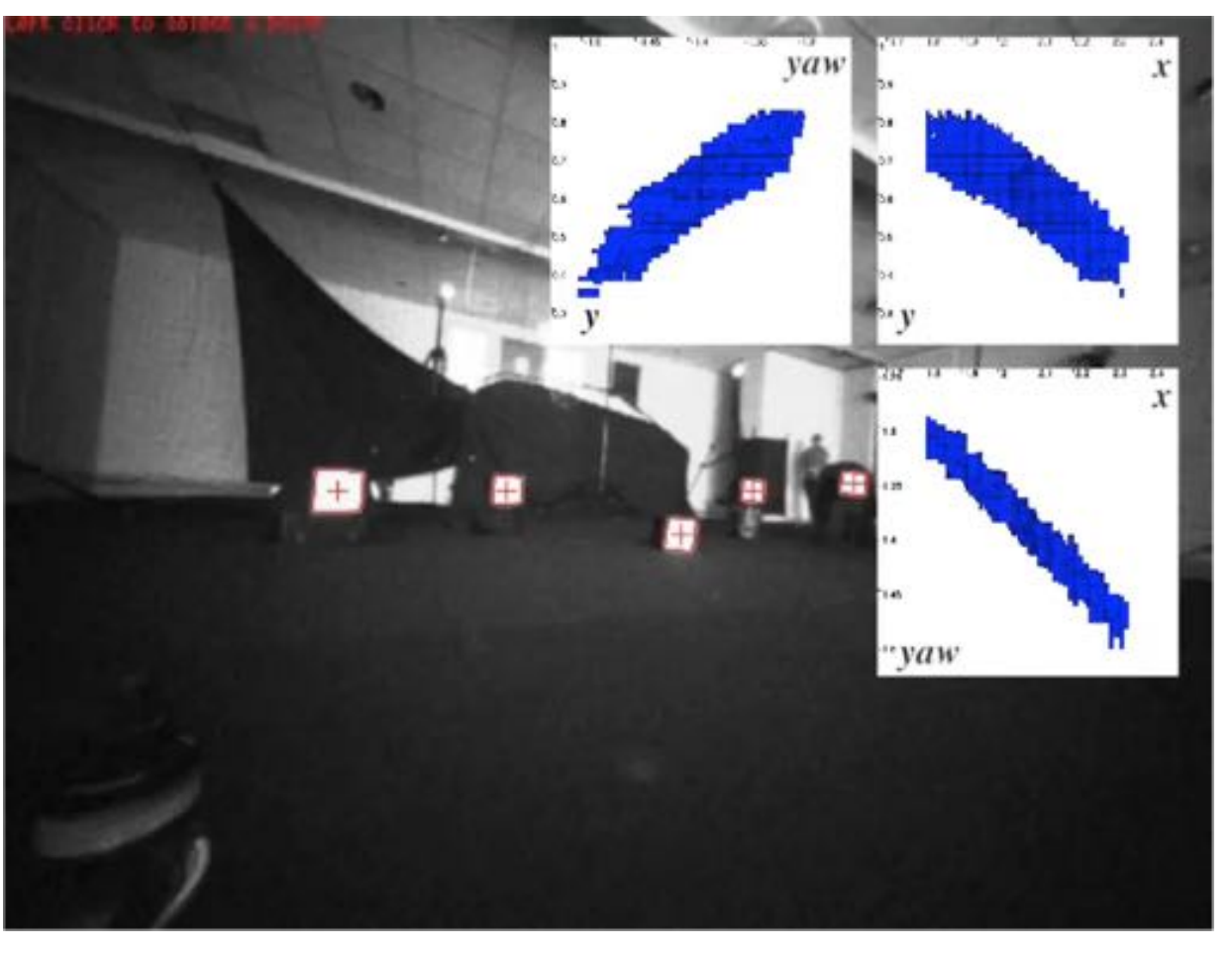

## Intervals in field robotics: Vehicle positioning

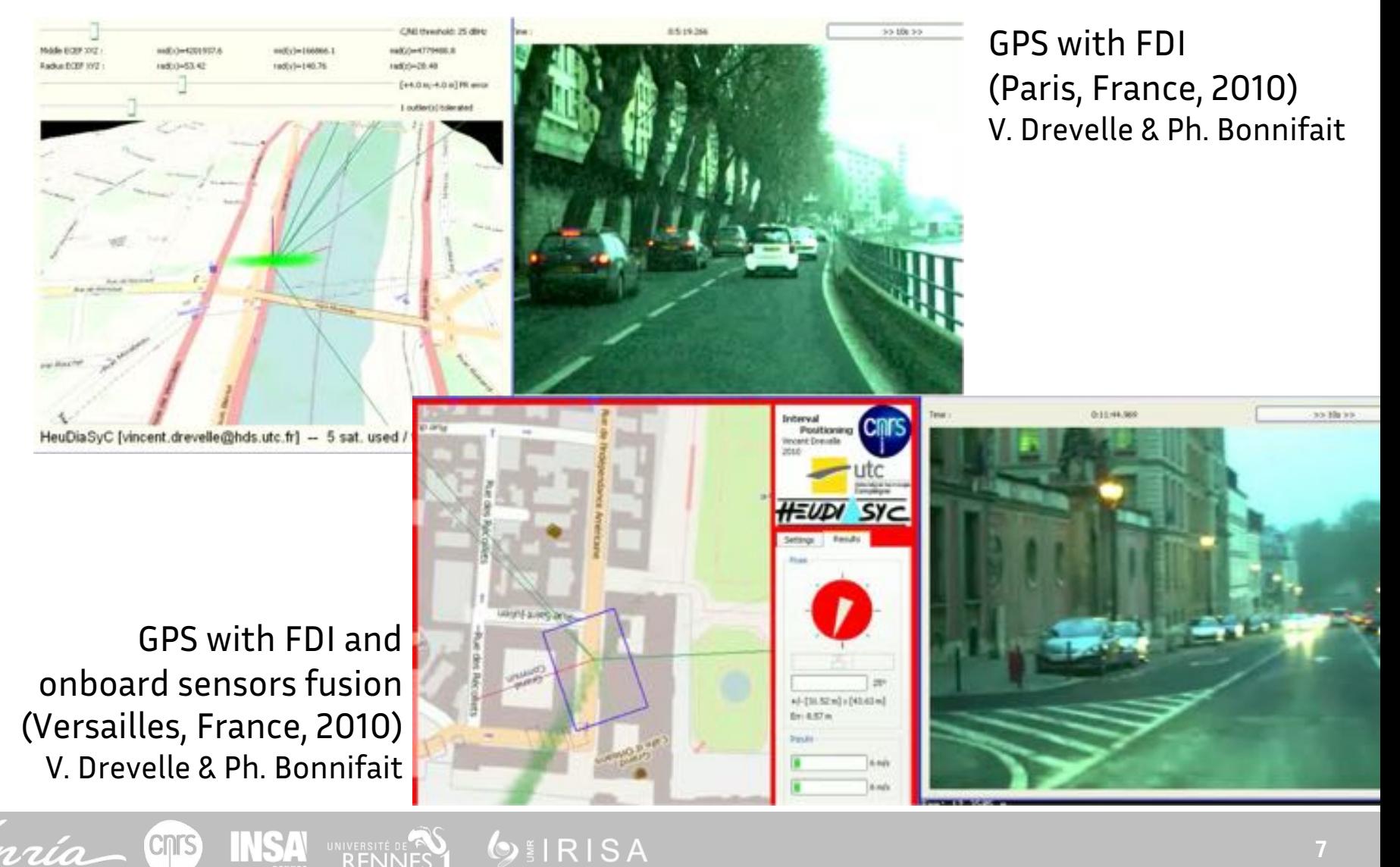

## Intervals in field robotics

## **Use intervals in real robots / systems**

- Sensors
- Estimation algorithms
- Control algorithms
- Actuators

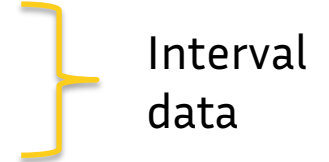

- Data logging
- Monitoring and visualization
- Data exchange

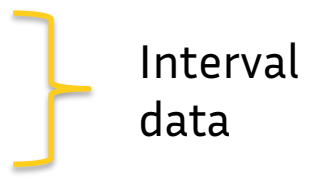

**OEIRISA** 

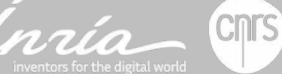

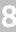

# ROS, the Robot Operating System

## **History**

- >Started in 2007 in Stanford, development continued by Willow Garage since 2008
- >2010: ROS 1.0
- >2013: Open Source Robotics Foundation (OSRF), now Open Robotics
- >2018: *Melodic Morenia* version, see ros.org

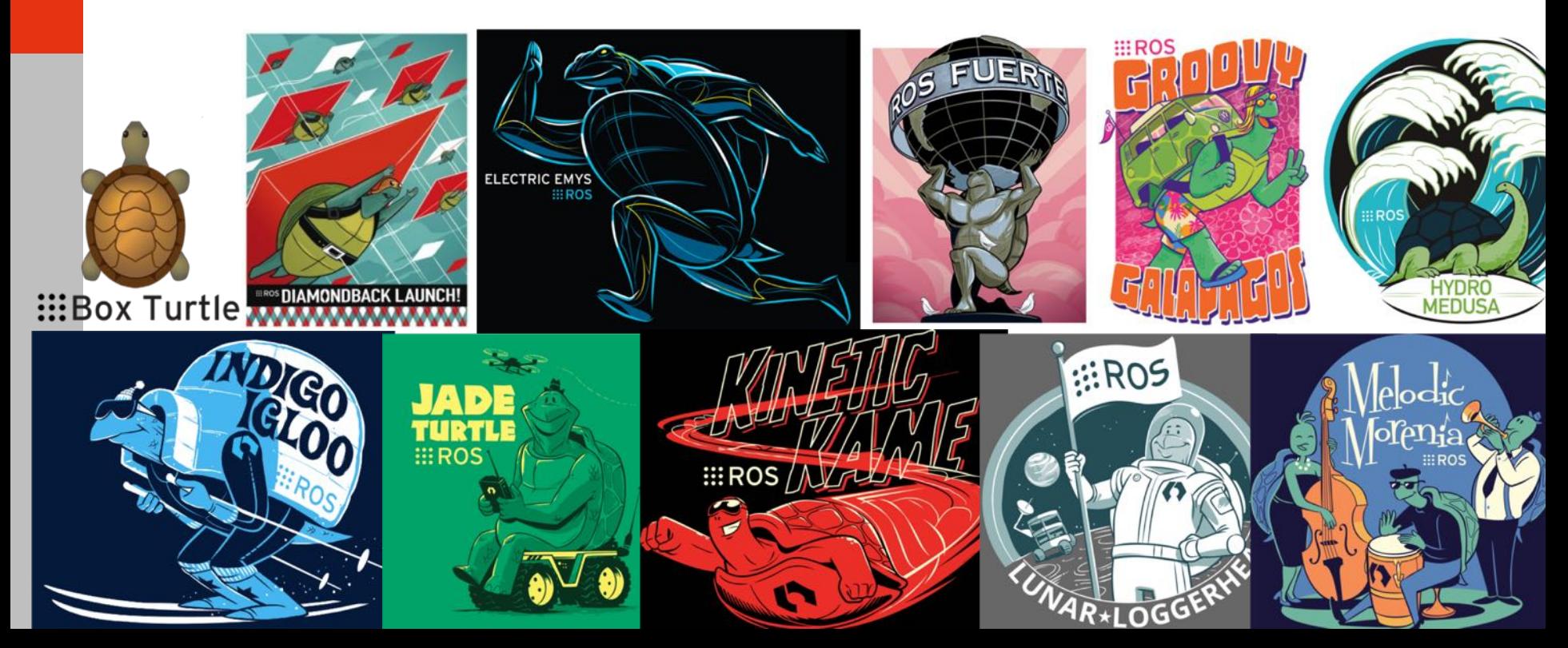

## What is ROS?

ROS stands for "the robot operating system"… **…but ROS is not an operating system!**

### **ROS is robotics middleware**

A collection of software frameworks for robot software development.

## **Main features**

A ROS application is a network of **nodes** (sensor/actuator interfaces, processing, display) interconnected with a message passing infrastructure

- >Nodes are distributed, and can be written in different programming languages
- >Packages and dependencies management
- >Collection of software components, targeted to robotics applications needs

O HRISA

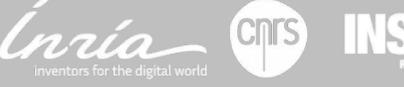

# ROS communication main features

#### **Master node: rosmaster**

Coordination node, name server

#### **Topics**

Publish / subscribe **message** passing

#### **Services**

Remote procedure call

#### **Parameter server**

Share and update parameters for all nodes connected to the ROS network

### **Supported languages for nodes**

- > Main client libraries: C++, Python, Lisp
- > JSON-RPC interface with ROSBridge
- > Contributed client libraries for Java, Matlab, Javascript, etc

## ROS tools and libraries

#### **Command line tools**

Examine the graph, data flow, display live data, node and message type information, deployment…

#### **Visualization tools**

**Rviz**: 3D **rqt**: 2D plot, ROS network graph, image viewer, …

#### **Data recording and playback**

".bag" dataset file format. rosbag,(console) and rqt\_bag (graphical) utilities.

#### **Transform library (tf2)**

Transform coordinates between coordinates frames (e.g. world, base, head, arm, gripper). Keeps track of a transform database over time.

#### **Drivers**

For sensors (cameras, lasers…) and actuators (servomotors, …)

#### **Robotics algorithms**

Localization, EKF, SLAM, planning…

Standard and custom datatypes defined in a *.msg* text file Compiled to C++, Python and Lisp classes

What is ROS?

**OILRISA** 

#### A message is a data structure made of:

- >Basic types (int32, float64, …)
- >Other messages types
- >Arrays of basic types/messages

Standard sensor and geometry messages already available (Point, Vector3, Pose, Path, Image, LaserScan…)

rosmsg show geometry msgs/Pose geometry\_msgs/Point position float64 x float64 y float64 z geometry\_msgs/Quaternion orientation float64 x float64 y float64 z float64 w

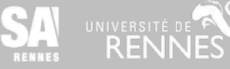

# Topics

Data channel on which nodes exchange data related to a particular information (e.g. the speed reading of the front-left wheel of the robot, or, the map of the free space, etc…)

What is ROS?

- >Unidirectionnal communication
- >Strongly typed by message type
- >Accessed by its name (e.g /car/wheel\_speed\_fl)
- Nodes that generate data **publish** messages to the relevant topic(s)
- Nodes that consume data **subscribe** to the relevant topic(s)
- There can be multiple publishers and subscribers to a topic

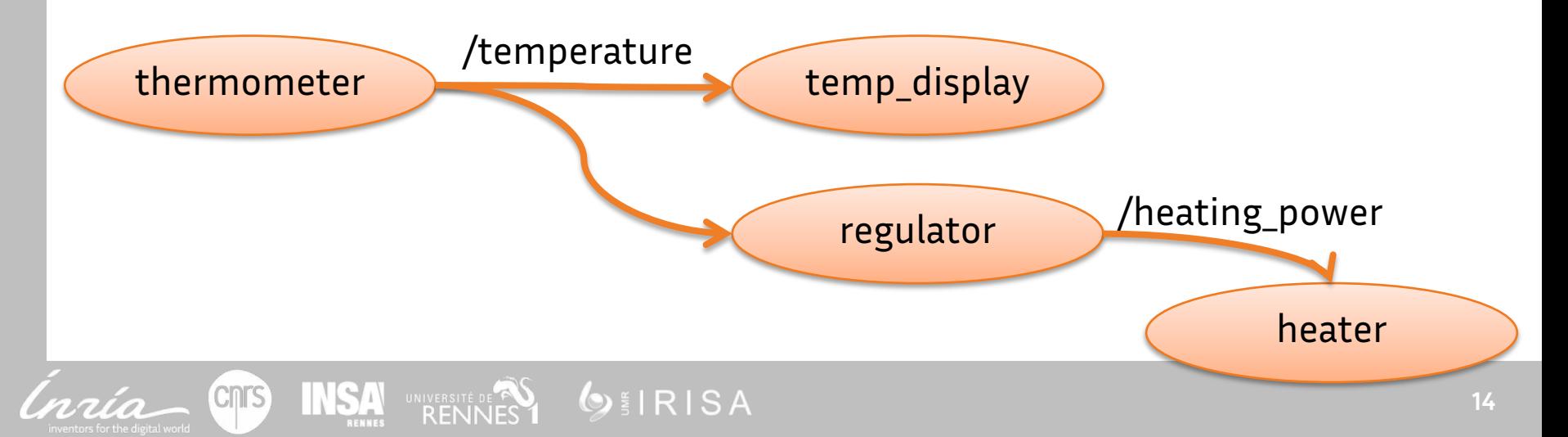

# Bringing **intervals** into ROS

## **ROS**

De-facto « 1st choice » middleware for roboticians Lots of debugging tools (visualization, graph introspection, etc) Large user community, packages browser, documentation and tutorials available Used in robotics classes

#### **Intervals**

Available methods for state estimation, mapping, SLAM, FDI Specific visualization needs (boxes, pavings…) Alternative to the classical probabilistic methods (most of the time Gaussian)

**OILRISA** 

### **Intervals in ROS**

- Ease the use of interval methods with real robots / data
- $\bullet$  Increase the visibility of interval methods

# The *interval* ROS Package

### **Messages**

- >Intervals √
- > Pavings √

## **Visualisation**

- > 3D with Rviz √
- >2D with RQT
- >Vibes connector

## **Computation**

- >Link with Ibex ✓
- >Tutorials (SIVIA, ...) √
- >Basic interval estimator
- >Basic paver

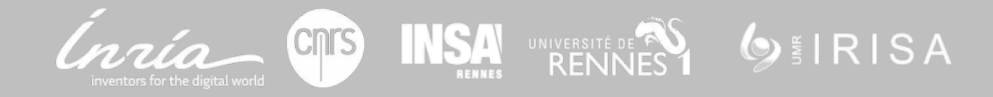

## Interval Messages

### **Standardize data exchange between interval computation nodes**

- Enable log and replay of interval results
- . Basic interval types, as a foundation for application specific interval data

O EIRISA

**.** Conversion to/from interval libraries types

### interval\_msgs/Interval

- >float64 lb
- >float64 ub

interval\_msgs/IntervalVector >interval\_msgs/Interval[] box

interval\_msgs/SubPaving >interval\_msgs/IntervalVector domain

>interval\_msgs/IntervalVector[] subpaving

## Interval Messages

### **Geometrical and time messages**

PointInterval (for position), PoseInterval, Vector3Interval (e.g for speed) TimeInterval, DurationInterval

## **Stamped versions of messages**

Messages with an additional standard header

- >Sequence number
- >Timestamp
- >Coordinate frame name

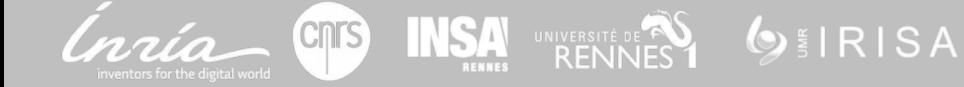

Rainbow **Rainbow**

#### The *interval* ROS Package

# ROS intervals: Visualization

Display interval quantities (boxes) and subpavings published as ROS messages

## **2D display** (Work in progress)

- l2D view in **rqt**
	- Qt-based graphical user interface developpement framework in ROS

**OIRISA** 

### **• Bridge with Vibes**

- Easy to use interval display system
- enstabretagnerobotics.github.io/VIBES

## **3D display**

● 3D view in **RViz** 

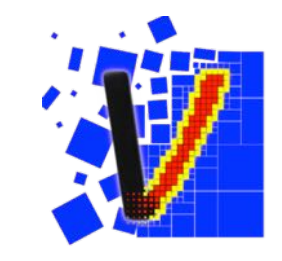

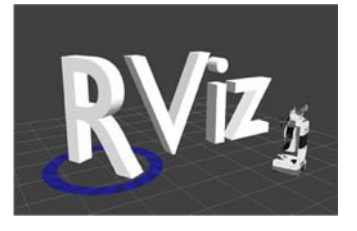

**Rainbow** Rainbow

#### The *interval* ROS Package

# RViz interval display plugins

## **RViz**

ROS 3-D visualization tool Off-the-shelf display of standard robotics quantities: points, poses, maps, paths…

#### Uses **stamped** message datatypes

- >All geometry is transformed to a common frame before display
- >Allows mixed display of global frame objects
- (e.g map) with robot/sensor body frame data (e.g measurements)

**OILRISA** 

### **Interval RViz Plugins**

*interval\_rviz\_plugin* package Rviz plugins to display Interval messages in 3D >interval Points (position box), Poses, Vector3 (speed box) >SubPavings and Pavings (position)

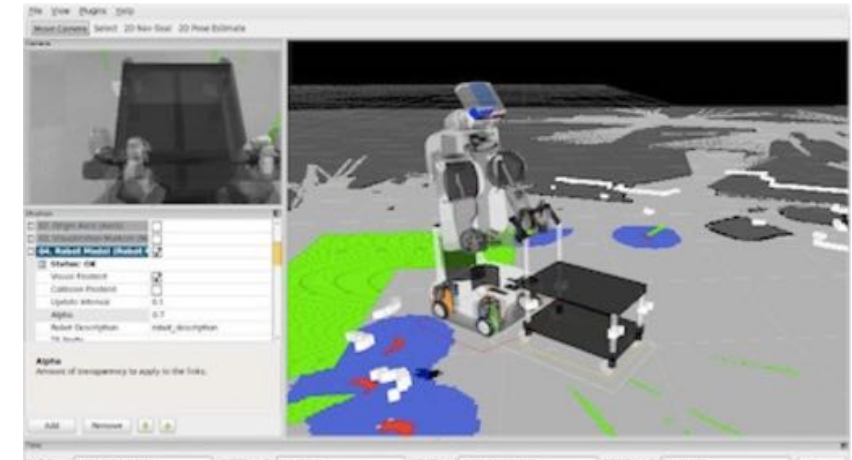

The *interval* ROS Package

# ROS intervals: link with Ibex lib

## **Ibex library**

*ibex-lib.org (Chabert et al.)*

C++ library for constraint processing over real numbers

- >Interval arithmetics
- >Contractors / Separators
- >Solvers

## **ROS Interval Ibex**

Conversion between Ibex types and ROS interval messages Display of Set solutions

Configurable set-inversion solver (work in progress)

- >Plug and play interval solver within a ROS graph
- >Dynamic observation model setting (no compilation needed)

**OILRISA** 

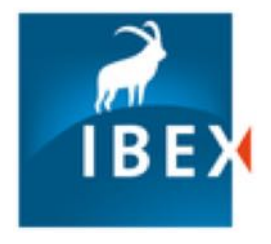

## Demo

## **Robot positioning from ranging beacons, by using SIVIA**

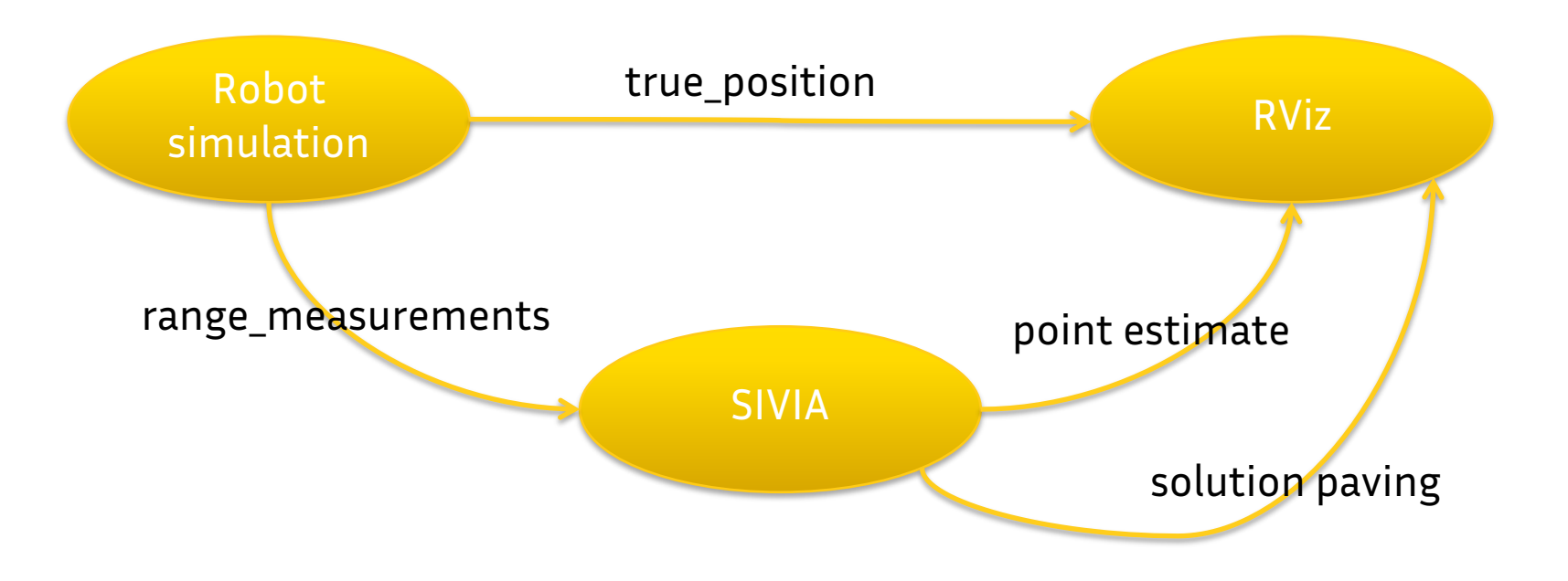

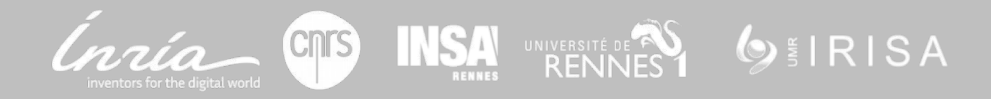

#### The *interval* ROS Package

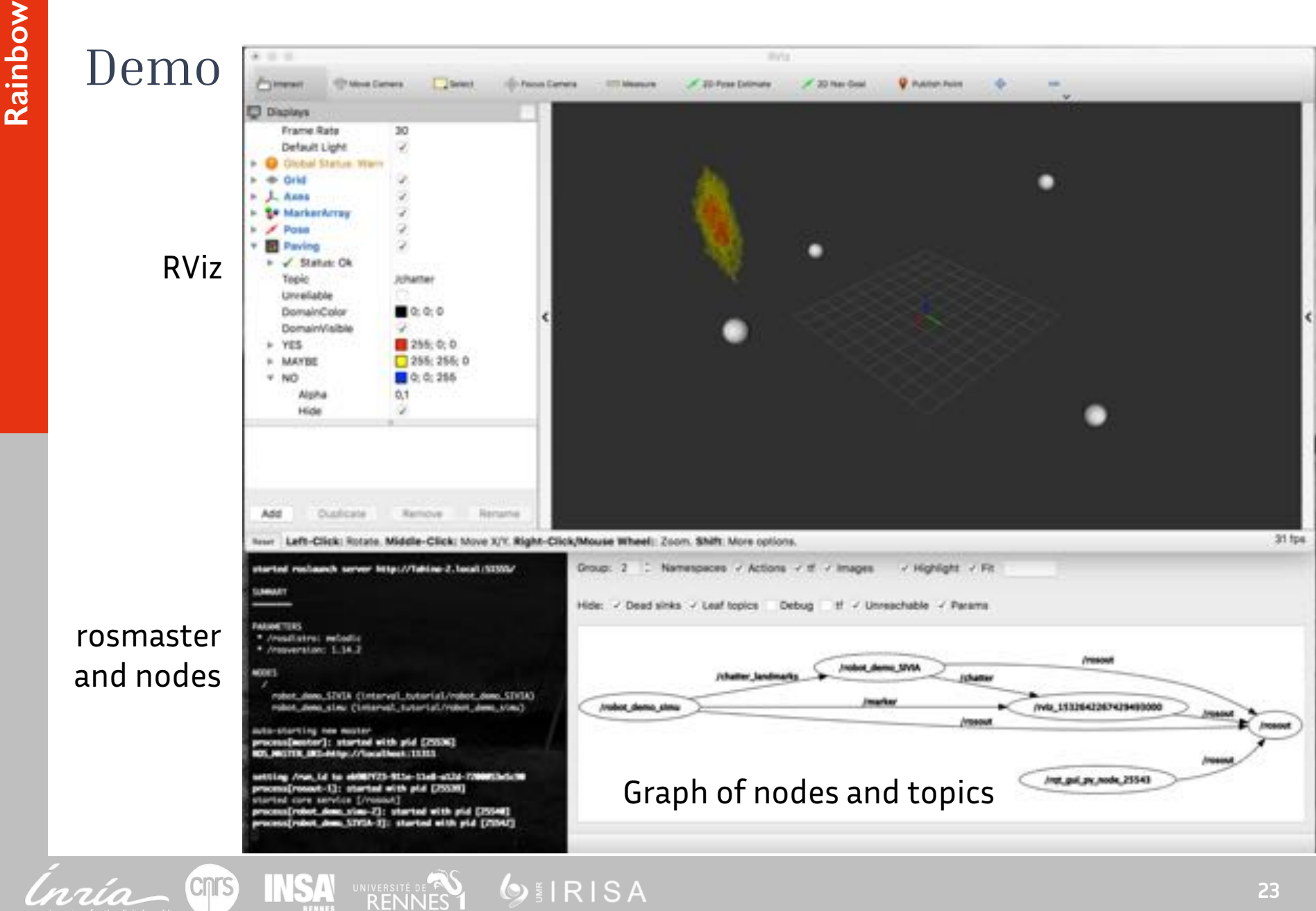

## Outlook

### **Hosted at INRIA GitLab**

- >Unstable version, under development
- >Open source (BSD license)
- >https://gitlab.inria.fr/rainbow-intervals/ros\_interval

### **Short term goal**

- >Finalize rqt 2D view, and simple Ibex paver
- >First release by the end of September 2018

### **What's next**

Get indexed in the ROS package directory, for further visibility

Integration with other robotics related interval libraries (e.g Dynibex)

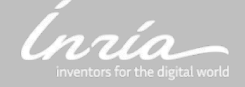

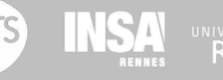